# минпросвещения россии

филиал Федерального государственного бюджетного образовательного учреждения высшего образования «Омский государственный педагогический университет» в г. Таре (Филиал ОмГПУ в г. Таре)

**УТВЕРЖДАЮ**<br>Sin<sup>d</sup> Sepasosar*bnung*<br>Председатель Учебно-методического совета: лиректор филиала DepleJ.I. Берестовская Программа утверждена на заседании Учебно-методического совета  $\frac{1}{2}$  (01) апреля 2024 г., протокол № 9

# ПРОГРАММА ПОВЫШЕНИЯ КВАЛИФИКАЦИИ

## **VR-технологии в образовании**

Программа рассмотрена и одобрена на заседании кафедры математики информатики и профессионального обутения

 $\langle 21 \rangle$  марта 2024 г., протокол  $\mathcal{N}$  8

И. о. заведующего кафедрой Федосеев А.П., к.п.н., доцент

1ара,2024

#### **ОБЩАЯ ХАРАКТЕРИСТИКА ПРОГРАММЫ**

#### **1.1. ЦЕЛЬ РЕАЛИЗАЦИИ ПРОГРАММЫ**

Цель программы – содействовать совершенствованию профессиональной компетентности преподавателя через формирование целостного представления о роли VR-технологий в современной информационной образовательной среде образовательной организации и педагогической деятельности на основе овладения их возможностями в решении педагогических задач и понимания рисков, сопряженных с их применением.

Задачи программы:

 сформировать потребность в углубленном изучении VR-технологий как фактора повышения профессиональной компетентности преподавателя;

 развивать компетенции в области использования возможностей современных средств VR-технологий в образовательной деятельности;

 познакомить с VR-оборудованием и VR-контентом, с основными требованиями к применению виртуальной реальности в деятельности педагога; с приемами и методами использования средств VR-технологий при проведении разных видов учебных занятий, реализуемых в учебной и внеучебной деятельности; со средами и основами разработки VRконтента.

#### **1.2.ПЛАНИРУЕМЫЕ РЕЗУЛЬТАТЫ ОБУЧЕНИЯ**

В соответствии с целью программа рассчитана на овладение слушателями следующими компетенциями в рамках имеющейся квалификации:

 ОПК-9 – способностью понимать принципы работы VR-технологий и использовать их для решения задач профессиональной деятельности;

 ПК-4 – способностью использовать возможности образовательной среды для достижения личностных, метапредметных и предметных результатов обучения и обеспечения качества учебно-воспитательного процесса средствами преподаваемого учебного предмета;

 ПК-8 – способностью организовывать образовательный процесс с использованием современных образовательных технологий, в том числе VR-технологий.

В результате освоения программы слушатель должен приобрести следующие знания и умения, необходимые для качественного изменения компетенций:

*Знать:*

- общее представление о технологии виртуальной реальности и ее применения в информационной образовательной среде образовательной организации;

- основные принципы функционирования и требования к применению виртуальной реальности в деятельности педагога;

- технику безопасности при использовании оборудования виртуальной реальности в учебном процессе.

*Уметь:*

- подбирать VR-контент для использования в образовательной деятельности;

- использовать возможности технических и программных средств VR-технологий в образовательном процессе.

*Владеть:*

- основными приемами работы с инструментарием VR-технологий, позволяющим обеспечить современные представления об их внедрении в образовательный процесс организации;

- основными методами использования средств VR-технологий при проведении разных видов учебных занятий, реализуемых в учебной и внеучебной деятельности.

# **1.3. ТРЕБОВАНИЯ К УРОВНЮ ПОДГОТОВКИ ПОСТУПАЮЩЕГО НА ОБУЧЕНИЕ, НЕОБХОДИМОМУ ДЛЯ ОСВОЕНИЯ ПРОГРАММЫ**

На обучение по программе повышения квалификации принимаются лица, имеющие среднее профессиональное/высшее образование. К освоению дополнительной профессиональной программы также допускаются лица, получающие высшее образование. Получение высшего образования во время освоения программы подтверждается справкой из деканата.

## **1.4. ТРУДОЕМКОСТЬ ОБУЧЕНИЯ**

Нормативная трудоемкость обучения по данной программе – 72 часа, включая все виды аудиторной и внеаудиторной (самостоятельной) учебной работы слушателя.

# **1.5. ФОРМА ОБУЧЕНИЯ**

Форма обучения по программе повышения квалификации «VR-технологии в образовании» – очная с элементами дистанционных технологий.

# **1.6. РЕЖИМ ЗАНЯТИЙ**

При любой форме обучения учебная нагрузка устанавливается не более 54 часов в неделю, включая все виды аудиторной и внеаудиторной (самостоятельной) учебной работы слушателя.

# **2. СОДЕРЖАНИЕ ПРОГРАММЫ**

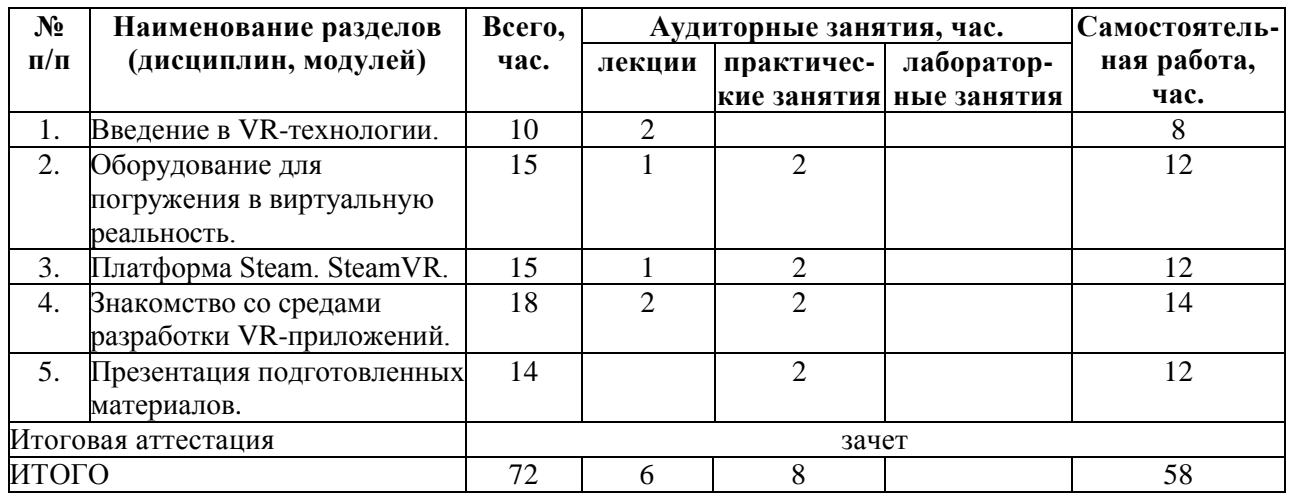

## **2.1. УЧЕБНЫЙ ПЛАН**

# **2.2.КАЛЕНДАРНЫЙ УЧЕБНЫЙ ГРАФИК**

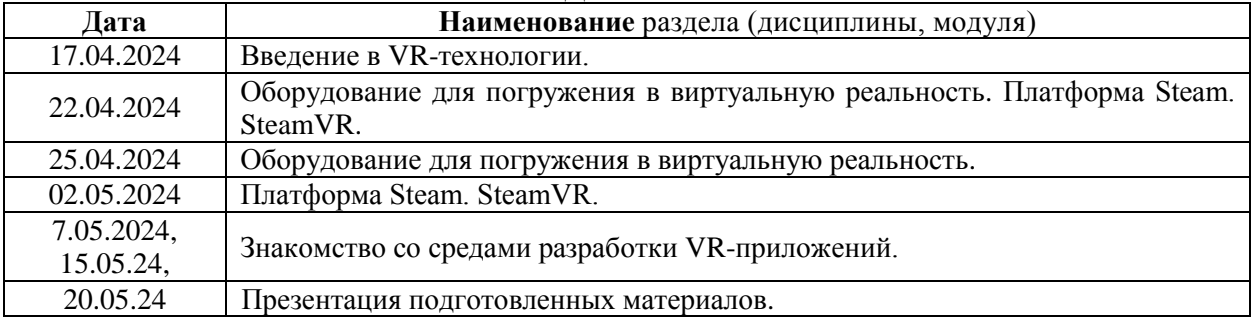

## **2.3. РАБОЧИЕ ПРОГРАММЫ РАЗДЕЛОВ (ДИСЦИПЛИН, МОДУЛЕЙ) 2.3.1. Содержание лекционного курса**

#### **Лекция 1. Введение в VR-технологии**

Зарождение виртуальной реальности. Первые шлемы и VR-приложения. VR в наши дни. Понятия VR, AR, MR и XR технологий погружения в виртуальный мир. Сходства и различия виртуальной и дополненной реальности. Условия и особенности виртуальной реальности. Принцип работы технологии виртуальной реальности: технология работы VR очков и контроллеров. Сферы применения технологии виртуальной реальности: тестирование оборудования и обучение персонала, искусство и массовые мероприятия, продвижение городов и стран, туризм, спортивные мероприятия и тренировки, образование. Преимущества и недостатки VR-технологий.

#### **Лекция 2. Оборудование для погружения в виртуальную реальность. Платформа Steam. SteamVR.**

Системы виртуальной реальности и их сравнение. Схема шлема виртуальной реальности и контроллеров. Техника безопасности при работе со средствами виртуальной реальности. Правила надевания шлема виртуальной реальности и котроллеров. Подключение системы виртуальной реальности. Особенности внедрения оборудования виртуальной реальности в образовательный процесс. Установка Steam. Создание аккаунта в Steam. Установка SteamVR. Поиск, добавление и установка приложений. Установка Vive Console: поиск, выбор типа устройства, настройка и установка программного обеспечения. Настройка большой и маленькой комнат.

#### **Лекция 3. Знакомство со средами разработки VR-приложений.**

Знакомство с платформами для разработки VR-приложений: Varwin Education, Unity, Unreal Engine 4, CryEngine, Amazon Sumerian. Методические материалы для педагогов по организации образовательного процесса с Varwin Education — образовательной средой для создания и управления интерактивными 3D/VR-мирами. Основы разработки VR-контента в среде Varwin Education.

#### **2.3.2. Содержание семинарских занятий Семинар 1**

## **Оборудование для погружения в виртуальную реальность**

*Цель работы:* получение навыков по работе с оборудованием VR-технологий.

Изучение системы виртуальной реальности HTC VIVE COSMOS. Отработка последовательности и навыков правильного надевания шлема и контролеров виртуальной реальности. Правила подключения оборудования виртуальной реальности к ПК и их реализация на практике.

## **Семинар 2**

#### **Платформа Steam. SteamVR**

*Цель работы:* получение навыков по установке и работе с платформой Steam.

Основные принципы работы с платформой Steam. Установка Steam. Создание нового аккаунта. Работа в личном кабинете на платформе Steam. Установка Vive Console: поиск, выбор типа устройства, настройка и установка программного обеспечения, настройка большой и маленькой комнат (настройка трекинга, выбор местонахождения монитора, калибровка необходимого пространства и пола, обозначение свободного пространства).

#### **Семинар 3.**

#### **Знакомство со средами разработки VR-приложений**

*Цель работы:* получение основных навыков работы в VR-приложениях.

Ознакомление с функционалом сред по разработке VR-контента: Varwin, Unity, Unreal Engine 4, CryEngine, Amazon Sumerian и другими. Работа с платформой Varwin Education для разработки дидактических материалов для организации образовательного процесса. Регистрация аккаунта, правила работы и возможности сервиса Varwin. Создание фрагмента VR-контента.

#### **Семинар 4.**

#### **Презентация подготовленных материалов**

*Цель работы:* Подготовка пакета документов к защите и отработка практических навыков по работе с оборудованием виртуальной реальности.

#### **Представление и защита пакета документов:**

1. Демонстрация полученных практических навыков по работе с VR-оборудованием.

2. Представление дидактических материалов, подобранных с помощью SteamVR и поисковых систем для проведения разных видов учебных занятий, реализуемых в учебной и внеучебной деятельности.

3. Представление фрагмента разработанного VR-контента.

# **3. ОРГАНИЗАЦИОННО-ПЕДАГОГИЧЕСКИЕ УСЛОВИЯ РЕАЛИЗАЦИИ ПРОГРАММЫ**

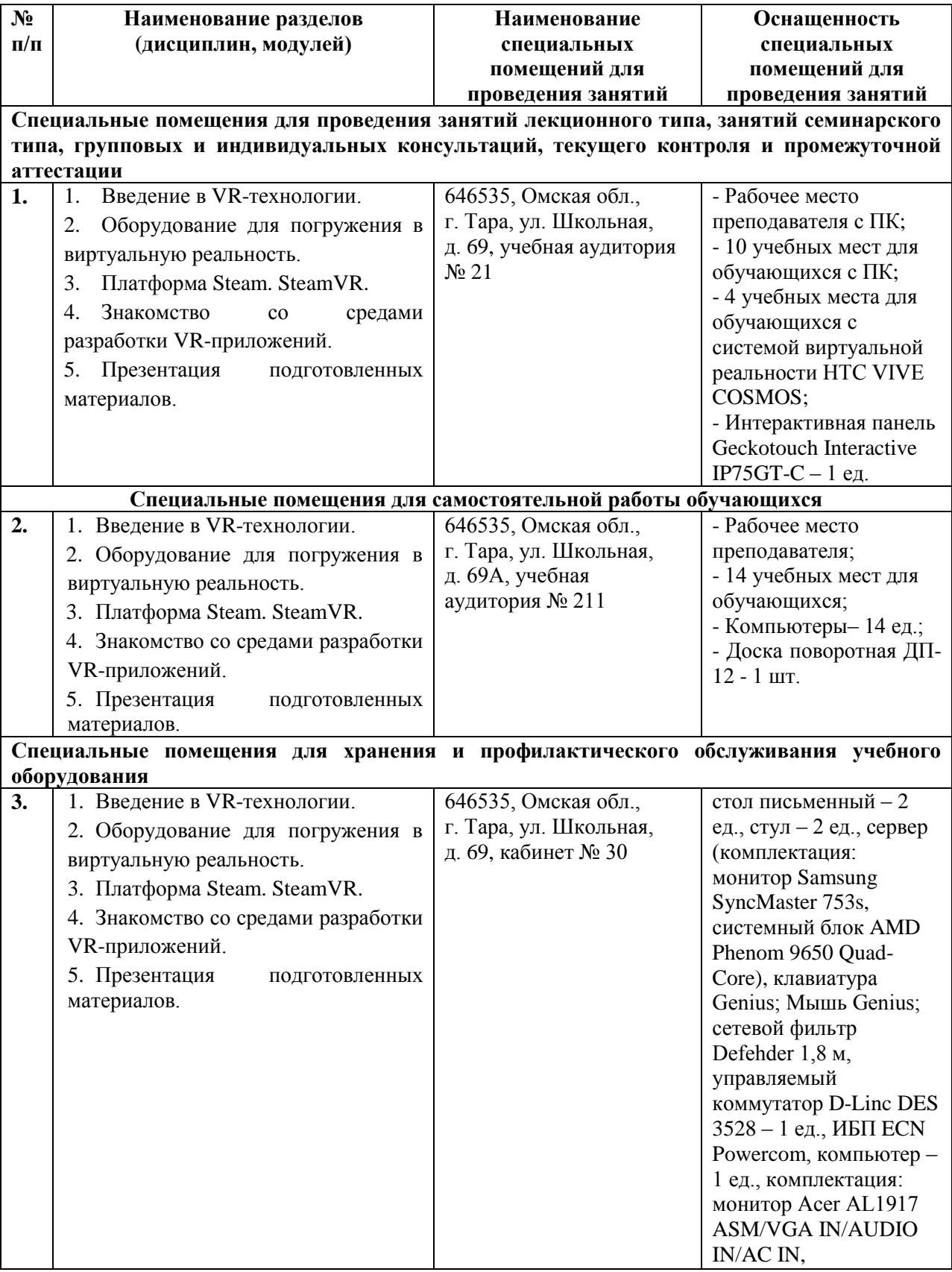

# **3.1. МАТЕРИАЛЬНО-ТЕХНИЧЕСКИЕ УСЛОВИЯ РЕАЛИЗАЦИИ ПРОГРАММЫ**

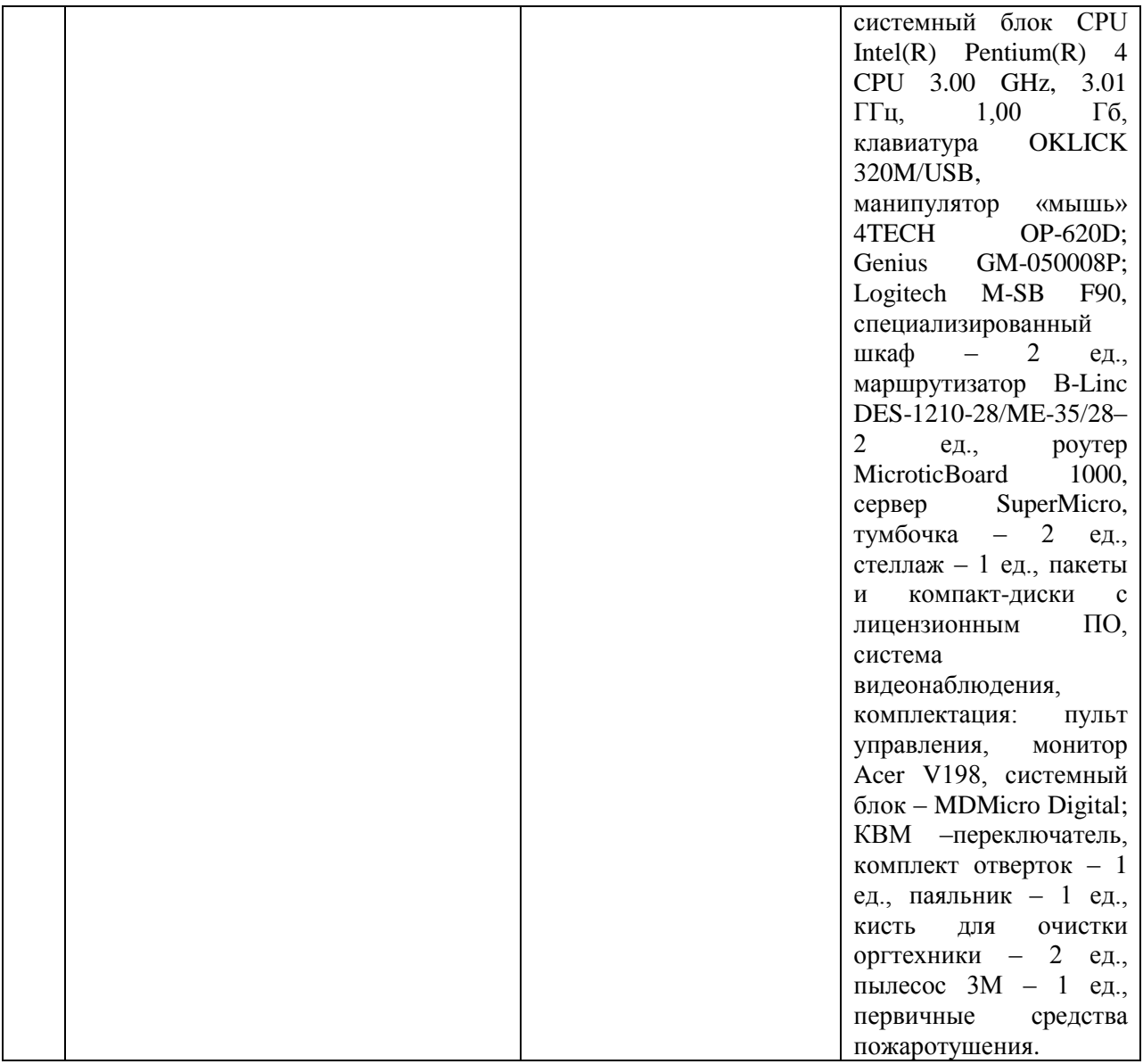

# **3.2. УЧЕБНО-МЕТОДИЧЕСКОЕ И ИНФОРМАЦИОННОЕ ОБЕСПЕЧЕНИЕ ПРОГРАММЫ**

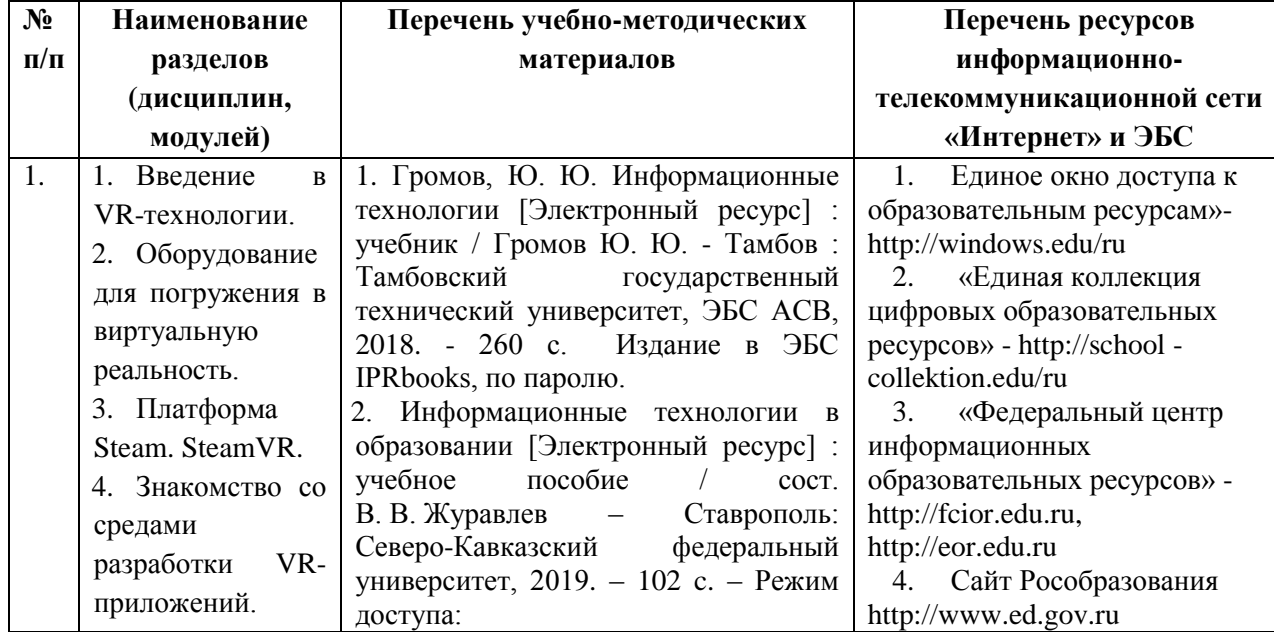

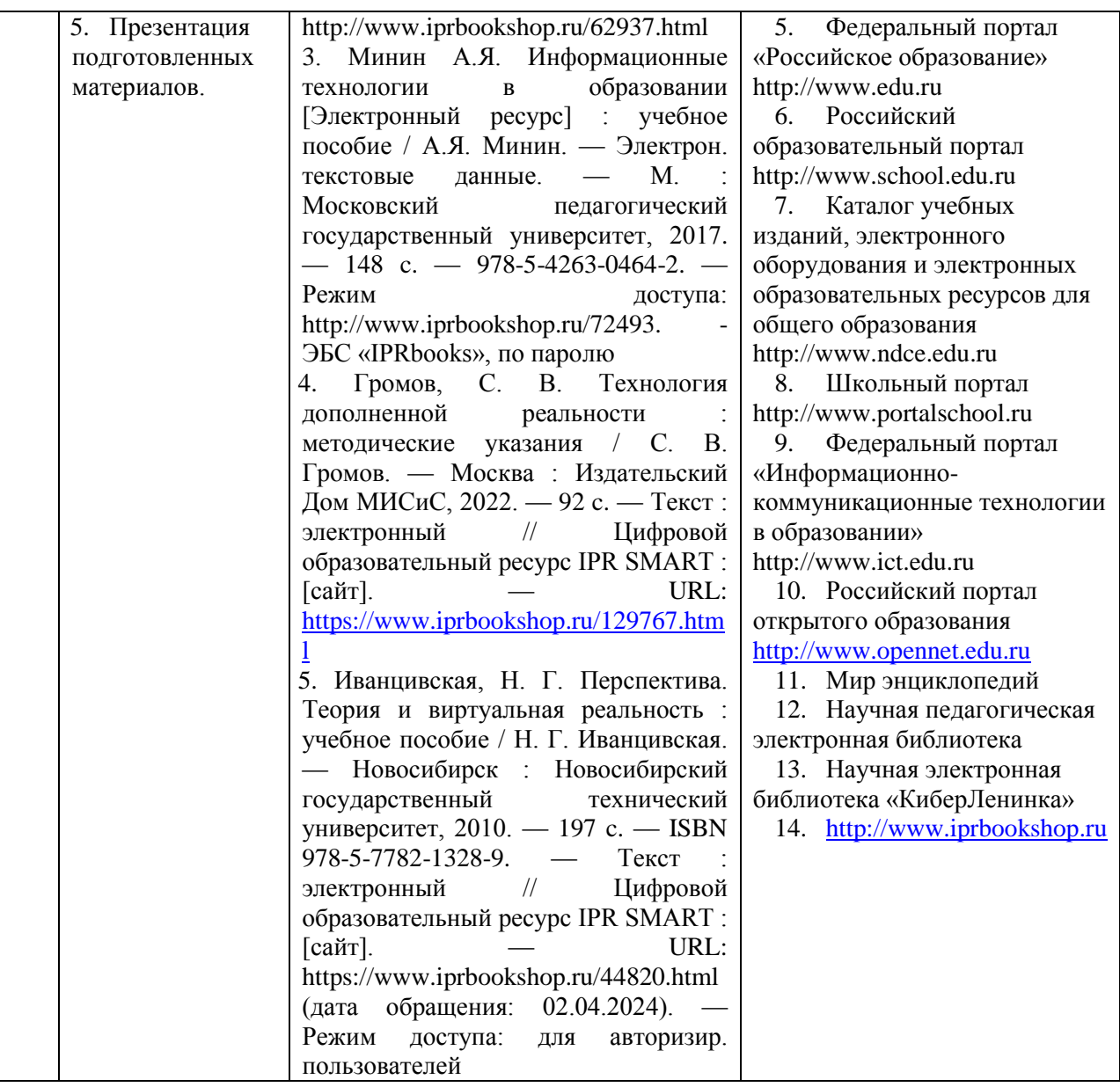

#### **4. ОЦЕНКА КАЧЕСТВА ОСВОЕНИЯ ПРОГРАММЫ**

#### **4.1. ФОРМЫ АТТЕСТАЦИИ**

Оценка качества освоения программы повышения квалификации «VR-технологии в образовании» осуществляется аттестационной комиссией в виде зачета по основным разделам программы. Слушатель считается аттестованным, если представил к защите комплект дидактических материалов для проведения разных видов учебных занятий, реализуемых в учебной и внеучебной деятельности, фрагмент разработанного VR-контента, продемонстрировал практические навыки работы с VR-оборудованием и ответил на вопросы итогового теста по всем разделам программы (более 50 % верных ответов).

Итоговой формой контроля является тест и защита пакета документов.

#### **Перечень пакета документов к защите:**

1. Демонстрация полученных практических навыков по работе с VR-оборудованием.

2. Представление дидактических материалов, подобранных с помощью SteamVR и поисковых систем для проведения разных видов учебных занятий, реализуемых в учебной и внеучебной деятельности.

3. Представление фрагмента разработанного VR-контента.

## **Контрольный тест**

1. Можно ли отнести виртуальную реальность к иммерсивной технологии?

- 1) Да
- 2) Нет

2. На какие свойства виртуальной реальности нужно ориентироваться при её создании? Выбрать несколько ответов.

- 1) Правдоподобность
- 2) Эффект присутствия
- 3) Простота в использовании
- 4) Коммерческая доступность

3. Как называется возможность исследовать виртуальный мир с высоким уровнем детализации?

- 1) Правдоподобность
- 2) Эффект присутствия
- 3) Доступность для изучения
- 4) Интерактивность

4. Какой процесс требует высокопроизводительного аппаратного обеспечения при работе с виртуальной реальностью?

- 1) Обработка трехмерной графики
- 2) Обработка текста
- 3) Обработка звуковых файлов
- 4) Программирование сцен
- 5. Что создает эффект присутствия в виртуальном мире?
- 1) Мозг пользователя
- 2) Тело пользователя
- 3) Тело и мозг пользователя
- 4) Программирование сцен

6. Можно ли считать интерактивностью реакцию виртуальной среды при изменении положения головы пользователя?

- 1) Да
- 2) Нет

7. Как называется свойство взаимодействия пользователя с виртуальной средой?

- 1) Интерактивность
- 2) Правдоподобность
- 3) Доступность для изучения
- 4) Машинная генерация

8. К какому виду VR относятся археологические 3D-реконструкции древних поселений или модели зданий, которые архитекторы создают для демонстрации своей работы?

- 1) VR с эффектом полного погружения
- 2) VR с эффектом полупогружения
- 3) VR без погружения
- 4) VR с совместной инфраструктурой

9. Какой вид VR позволяет сотрудничать и делиться опытом в виртуальном мире с другими людьми?

- 1) VR с эффектом полного погружения
- 2) VR с эффектом полупогружения
- 3) VR без погружения
- 4) VR с совместной инфраструктурой

10. Какой вид позволяет пользователю создавать виртуальную реальность без профессиональных знаний в области программирования?

- 1) VR с эффектом полного погружения
- 2) VR с эффектом полупогружения
- 3) VR без погружения
- 4) VR с совместной инфраструктурой
- 5) VR на базе интернет-технологий
- 11. Какие факторы необходимо обеспечить для достижения эффекта полного погружения?
- 1) Правдоподобная симуляция виртуального мира с высокой степенью детализации

2) Высокопроизводительный компьютер, способный распознавать действия пользователя и реагировать на них в режиме реального времени

3) Специальное оборудование, соединенное с компьютером, которое обеспечивает эффект погружения в процессе исследования среды

- 4) Высокоскоростной интернет
- 5) Профессиональное сообщество для обмена опытом

12. Как называется технология, которая является результатом введения в поле восприятия человека любых сенсорных данных с целью дополнения сведений об окружении и улучшения восприятия информации?

- 1) Дополненная реальность
- 2) Виртуальная реальность
- 3) Большие данные
- 4) Блокчейн (распределенные данные)
- 5) Нейросети

13. Можно ли сделать очки виртуальной реальности самостоятельно из подручных материалов?

- 1) Да
- 2) Нет
- 14. Можно ли использовать VR в образовательных целях?
- 1) Да
- 2) Нет

#### **4.2. ОЦЕНОЧНЫЕ МАТЕРИАЛЫ**

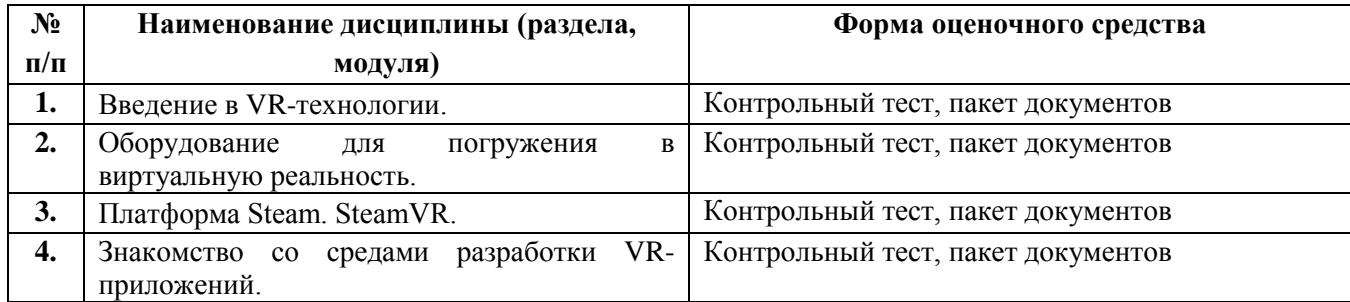

# **5. СОСТАВИТЕЛИ ПРОГРАММЫ**

Козун О.И., старший преподаватель